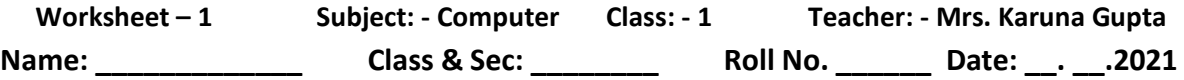

## **Lesson-5**

## **Using the Mouse**

**Q1. Ajay has written some sentences about the mouse . Place 'T' for true sentences and 'F' for false sentences.**

- **A. Mouse has two buttons to click. ( T )**
- **B. We can drag it from one position to another. (T )**
- **C. There is no wireless mouse available. (F)**
- **D. Mouse is a pointing device. (T)**
- **E. Index finger is used for scrolling. (F)**
- **F. Mouse is not helping to drag pictures. (F)**
- **G. Mouse is big in size. (F)**
- **H. Double clicking is not available in the mouse. (F)**
- **I. Mouse should always hold gently. (T)**
- **J. We should keep mouse on mouse pad only. (T)**

**Q2. Fill in the blanks.**

- **A. The mouse wire connect the mouse to the CPU.**
- **B. Mouse is a pointing device.**
- **C. Middle finger is used for right mouse button.**
- **D. You can drag the mouse to draw lines.**
- **E. We can drag mouse from one position to another.**
- **F. We can use wireless and wired mouse as per our choice.**
- **G. Pointing is to move the cursor on the object.**
- **H. Double clicking is to click the left mouse button twice quickly.**

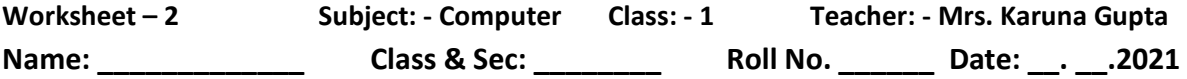

## **Lesson-5 using the mouse Extra questions**

## **Q1. Complete the word.**

- **1. P O I N T I N G**
- **2. D E V I C E**
- **3. C L I C K I N G**
- **4. D R A G G I N G**
- **5. F I G E R**
- **6. S C R O L L**
- **7. A C T I O N**
- **8. P O S I T I O N**
- **9. W I R E L E S S**
- **10. W I R E D**